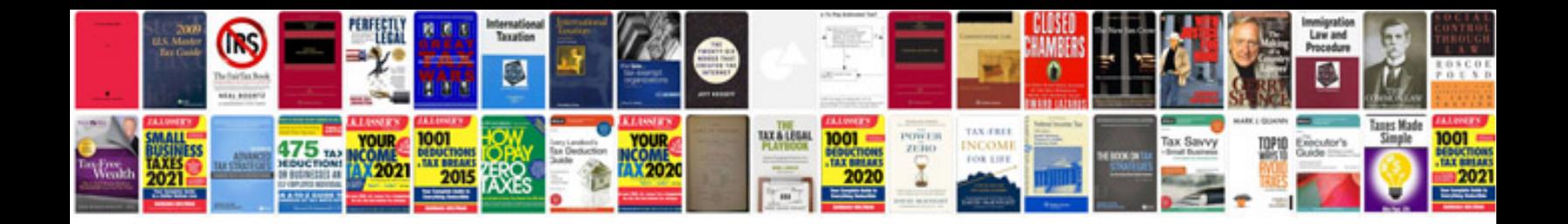

**Brother super g3 fax manual**

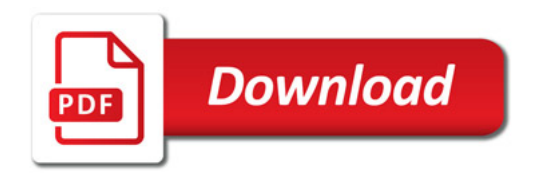

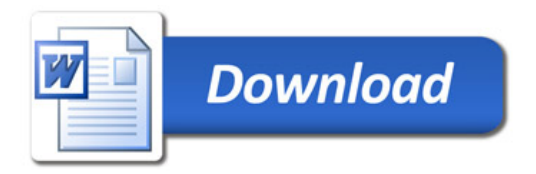